# <span id="page-0-0"></span>Réseaux : Applications et couche application

### Sławek Staworko

Univ. Lille3

8 décembre 2017

4日下

4 何 ▶

目

 $QQ$ 

# <span id="page-1-0"></span>Plan

## **[Introduction](#page-1-0)**

- [Service de fichiers](#page-7-0)
- Adressage de ressources : URI, URL, URN,...
- [Principaux protocoles](#page-37-0)
- 5 [Typologie des contenus](#page-39-0)
- 6 [Le navigateur WEB](#page-75-0)
- [Dans les nuages](#page-96-0)

 $\leftarrow$   $\leftarrow$   $\leftarrow$ 

 $QQ$ 

## Abstraction

Désormais, une vue au niveau applicatif, faisant abstraction des couches inférieures du réseau. Signifie que :

- **1** Deux ou plusieurs processus résidant sur des machines dans le réseau peuvent s'échanger des données par des messages qui sont acheminés de façon fiable en établissant une connexion (c'est-à-dire utilisant TCP) ou de façon moins moins fiable mais plus rapide, sans connexion (c'est-à-dire utilisant UDP).
- **2** Les machines sont identifiées par des adresses, les processus par des ports sur ces machines.

 $\Omega$ 

# Protocoles applicatifs

### Protocoles

Des processus qui échangent des messages doivent suivre des protocoles pour se  $\ll$  comprendre  $\gg$ . Consistent en

- Des règles de syntaxe pour les messages
- De la sémantique pour l'interprétation des messages
- Des règles d'ordonnancement pour ces messages.

### Normalisation

- Il existe autant de protocoles que de programmes !
- La normalisation de ces protocoles assure l'interopérabilité.

### **Architecture**

- **Client/Serveur ou**
- Pair à pair.

 $\overline{4}$   $\overline{1}$ 

4 何 ト

 $QQ$ 

# Architecture Client/Serveur I

### Les clients

- Tout processus qui demande un service sur le réseau à un autre processus (le serveur).
- Par extension, tout logiciel ou partie de logiciel qui lance ces processus.

#### Les serveurs

- Répondre aux demandes de service des clients.
- Journaliser : consigner l'activité du service dans un fichier
- Persistence : assurer la continuité du dialogue avec un client.
- Autres : gestion de la charge, des erreurs, des pannes,. . .

 $\Omega$ 

# Architecture Client/Serveur II

### Entre les deux

- · Infrastructure réseau.
- **•** Proxys assurant le rôle de cache ou de filtre, de journalisation.
- Passerelles logicielles qui peuvent modifier le protocole.

#### Remarques

- Clients et serveurs peuvent parfois se trouver sur une même machine.
- Services à destination d'un usager humain ou d'un autre processus.
- L'appel d'un service peut mettre en œuvre d'autres échanges client/serveurs.
- Aujourd'hui le navigateur semble devenir le client universel pour de nombreux services à destination d'un usager humain.

# Architecture Client/Serveur III

### **Web**

- Le serveur web distribue des pages web à des clients : les navigateurs, utilisés par des gens,
- · mais aussi à des crawlers (robots) qui participent à l'indexation du web par les moteurs de recherche.
- Le serveur web peut interroger un serveur de messagerie pour obtenir les messages d'un utilisateur utilisant un webmail

### La suite

Petit parcours de quelques services, protocoles, normes.

# <span id="page-7-0"></span>Plan

### **[Introduction](#page-1-0)**

2 [Service de fichiers](#page-7-0)

Adressage de ressources : URI, URL, URN,...

- [Principaux protocoles](#page-37-0)
- 5 [Typologie des contenus](#page-39-0)
- 6 [Le navigateur WEB](#page-75-0)
- [Dans les nuages](#page-96-0)

 $\leftarrow$   $\leftarrow$   $\leftarrow$ 

 $QQ$ 

## Stockage de fichiers

## **Objectifs**

- Mettre à disposition un espace de stockage.
- Collaborer sur ces données partagées
- Accéder à ces données depuis n'importe quel poste, de façon sûre (authentification, . . .).
- Transparence : voir l'espace comme un simple disque local

### Différentes visions, conditions et contraintes

- Réseau local / Grand réseau
- Stockage / archive / sauvegarde / travail quotidien
- Accès rapide / récupération / collaboration / sécurité

 $QQQ$ 

# Sur le réseau local l

### Disque partagé

- Deux protocoles principaux.
- NFS (unix) : ancien et éprouvé.
- CiFS (Windows, disque partagé). Samba est une implantation sous unix.
- Autres : MacOSx Apple Filing Protocol (AFP), . . .

### Matériel

- Architecture client/serveur : serveur de fichiers.
- Les NAS (Network-Attached Storage) fournissent en général tous les protocoles.
- Equipement en RAID : disques redondants et dupliquant l'information. ´

# Sur le réseau local II

### Niveau organisationnel

- Souvent désorganisé en travail collaboratif
- Adressage (identification des ressources, fichiers, répertoires) selon deux mondes
- **.** Windows
	- Adressage local LFS Local File System volume:\chemin\fichier avec connexion d'un lecteur réseau
	- ► UNC Uniform Naming Convention \\serveur\volume\chemin\fichier
- Posix : Les autres (Unix/Apple/Linux)
	- Adressage local / chemin/fichier avec une opération de montage préalable.
	- <sup>I</sup> serveur:/chemin/fichier
	- URLs avec le nom du service (ou protocole) protocole://serveur/chemin/fichier (Exemple smb://machine/chemin/fichier pour samba).

目

 $200$ 

# Sur un grand réseau I

### Différents protocoles

- **FTP** : File Transfert Protocol. Le plus répandu, maintenant en désuétude. Messages non cryptés, sécurisation difficile, difficulté à traverser les NAT.
- $\bullet$  scp / sftp : Alternative sécurisée reposant sur ssh (The secure shell). Non grand public à cause de la difficulté de compréhension de la cryptographie.
- rsync : Synchronisation de fichiers entre plusieurs machines. Très efficace et sûr et bien adapté à la sauvegarde. (Évolution dans dejadup).
- WebDAV Web-based Distributed Authoring and Versioning. Extension de HTTP qui permet une plus grande manipulation de ressources sur un serveur distant. Orienté collaboration.

 $200$ 

イロト イ押ト イヨト イヨト

# Sur un grand réseau II

### Cloud

- Services Web nombreux (Dropbox, UbuntuOne, Boxnet, GoogleDrive. . .)
- Protocoles souvent propriétaires.
- Alternatives libres : Owncloud, Sparkleshare permettant l'auto-hébergement.

4 0 8

# <span id="page-13-0"></span>Plan

### **[Introduction](#page-1-0)**

[Service de fichiers](#page-7-0)

3 [Adressage de ressources : URI, URL, URN,. . .](#page-13-0)

### [Principaux protocoles](#page-37-0)

- 5 [Typologie des contenus](#page-39-0)
- 6 [Le navigateur WEB](#page-75-0)
- [Dans les nuages](#page-96-0)

4 0 8

 $\mathcal{A} \oplus \mathcal{B}$  and  $\mathcal{A} \oplus \mathcal{B}$  and  $\mathcal{B}$ 

 $QQ$ 

## Adressage de ressources

### Ressources

[...] toute chose ou entité susceptible d'être identifiée, nommée, [localisée] manipulée à travers ses représentations, par quelque moyen que ce soit, sur le Web en général ou dans n'importe quel système d'information utilisant les technologies du Web.

[Wikipedia](http://fr.wikipedia.org/wiki/Ressource_Web)

- $\bullet$  Exemples : document HTML, image, vidéo, son, boîte aux lettres, ...
- **Identifiée : URI uniform resource identifier**
- Nommée : URN uniform resource name (désigne une ressource où qu'elle soit, indépendamment de son lieu, même si elle a été déplacée).
- **•** Localisée : URL uniform resource locator
- $\bullet$  URI  $=$  URN ∪ URL ∪ ...

目

 $200$ 

イロト イ部 トイモ トイモト

## Les URLs

### Caractéristiques

- Adresse d'une ressource.
- Indique aussi comment y accéder.
- **•** Peut être
	- statique : enregistrée à une certaine place dans dans un fichier, dans une arborescence.
	- dynamique : calculée par un programme à partir de paramètres.
- **•** Peut être
	- absolue : indépendante  $\ll$  du lieu  $\gg$  d'où l'adresse est émise
	- $relative: dépendante \ll du lieu \gg d'où l'adresse est émise$
- Peut nécessiter une authentification.

つへへ

· Protocole : Par quel moyen interpréter, résoudre l'adresse et transmettre les données.

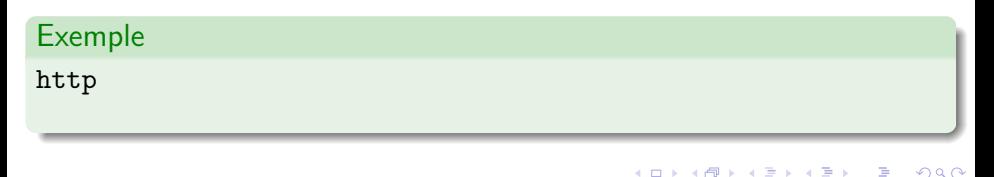

· Protocole : Par quel moyen interpréter, résoudre l'adresse et transmettre les données

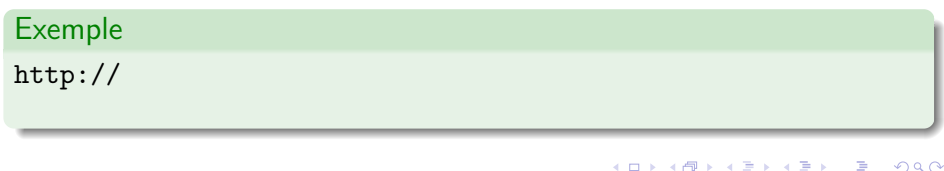

- · Protocole : Par quel moyen interpréter, résoudre l'adresse et transmettre les données
- o Le nom

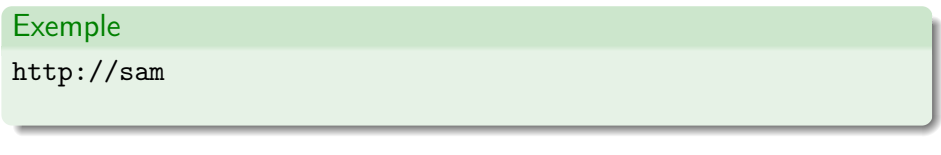

4日下

э

 $QQQ$ 

- · Protocole : Par quel moyen interpréter, résoudre l'adresse et transmettre les données
- o Le nom

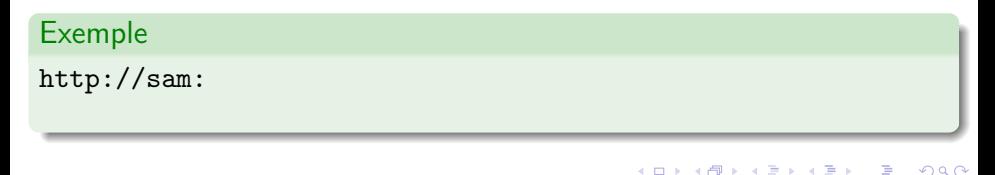

- Protocole : Par quel moyen interpréter, résoudre l'adresse et transmettre les données
- Le nom et le mot de passe pour accéder à la ressource

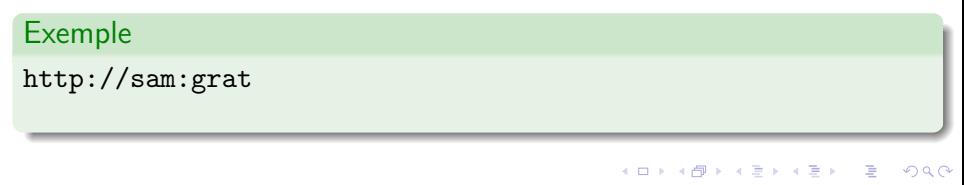

- Protocole : Par quel moyen interpréter, résoudre l'adresse et transmettre les données
- Le nom et le mot de passe pour accéder à la ressource

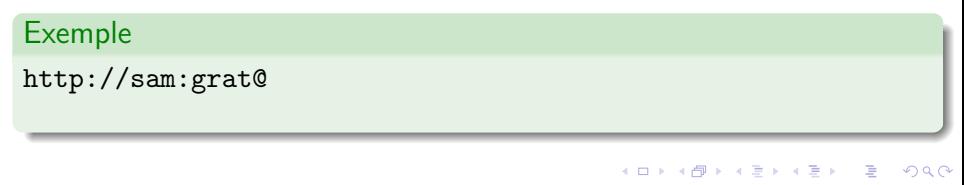

- Protocole : Par quel moyen interpréter, résoudre l'adresse et transmettre les données
- Le nom et le mot de passe pour accéder à la ressource
- Serveur : le serveur o`u se trouve la ressource. Un nom de machine

#### Exemple

http://sam:grat@www

 $200$ 

(□ ) ( ) +

- Protocole : Par quel moyen interpréter, résoudre l'adresse et transmettre les données.
- Le nom et le mot de passe pour accéder à la ressource
- Serveur : le serveur où se trouve la ressource. Un nom de machine et son domaine FQDN.

#### Exemple

http://sam:grat@www.grappa.univ-lille3.fr

4 0 8

4 假下

- Protocole : Par quel moyen interpréter, résoudre l'adresse et transmettre les données.
- Le nom et le mot de passe pour accéder à la ressource
- Serveur : le serveur où se trouve la ressource. Un nom de machine et son domaine FQDN.

#### Exemple

http://sam:grat@www.grappa.univ-lille3.fr:

4 0 8

4 假下

- Protocole : Par quel moyen interpréter, résoudre l'adresse et transmettre les données.
- Le nom et le mot de passe pour accéder à la ressource
- Serveur : le serveur où se trouve la ressource. Un nom de machine et son domaine FQDN.
- Le port de l'application sur le serveur

### Exemple

http://sam:grat@www.grappa.univ-lille3.fr:80

4 0 8

4 假下

- Protocole : Par quel moyen interpréter, résoudre l'adresse et transmettre les données.
- Le nom et le mot de passe pour accéder à la ressource
- Serveur : le serveur où se trouve la ressource. Un nom de machine et son domaine FQDN.
- Le port de l'application sur le serveur
- **e** Le chemin vers la ressource

### Exemple

http://sam:grat@www.grappa.univ-lille3.fr:80/~staworko/exemple /complique/de/

- Protocole : Par quel moyen interpréter, résoudre l'adresse et transmettre les données.
- Le nom et le mot de passe pour accéder à la ressource
- Serveur : le serveur où se trouve la ressource. Un nom de machine et son domaine FQDN.
- Le port de l'application sur le serveur
- **e** Le chemin vers la ressource
- Le nom du document/programme contenant/calculant la ressource

### Exemple

http://sam:grat@www.grappa.univ-lille3.fr:80/~staworko/exemple /complique/de/programme.php

- Protocole : Par quel moyen interpréter, résoudre l'adresse et transmettre les données.
- Le nom et le mot de passe pour accéder à la ressource
- Serveur : le serveur où se trouve la ressource. Un nom de machine et son domaine FQDN.
- Le port de l'application sur le serveur
- **e** Le chemin vers la ressource
- Le nom du document/programme contenant/calculant la ressource

### Exemple

http://sam:grat@www.grappa.univ-lille3.fr:80/~staworko/exemple /complique/de/programme.php?

- Protocole : Par quel moyen interpréter, résoudre l'adresse et transmettre les données.
- Le nom et le mot de passe pour accéder à la ressource
- Serveur : le serveur où se trouve la ressource. Un nom de machine et son domaine FQDN.
- Le port de l'application sur le serveur
- **e** Le chemin vers la ressource
- Le nom du document/programme contenant/calculant la ressource
- Les noms des paramètres d'accès à la ressource.

### Exemple

http://sam:grat@www.grappa.univ-lille3.fr:80/~staworko/exemple /complique/de/programme.php?param

- Protocole : Par quel moyen interpréter, résoudre l'adresse et transmettre les données.
- Le nom et le mot de passe pour accéder à la ressource
- Serveur : le serveur où se trouve la ressource. Un nom de machine et son domaine FQDN.
- Le port de l'application sur le serveur
- **e** Le chemin vers la ressource
- Le nom du document/programme contenant/calculant la ressource
- Les noms des paramètres d'accès à la ressource.

### Exemple

http://sam:grat@www.grappa.univ-lille3.fr:80/~staworko/exemple /complique/de/programme.php?param=

- Protocole : Par quel moyen interpréter, résoudre l'adresse et transmettre les données.
- Le nom et le mot de passe pour accéder à la ressource
- Serveur : le serveur où se trouve la ressource. Un nom de machine et son domaine FQDN.
- Le port de l'application sur le serveur
- **e** Le chemin vers la ressource
- Le nom du document/programme contenant/calculant la ressource
- Les noms et valeurs des paramètres d'accès à la ressource.

### Exemple

http://sam:grat@www.grappa.univ-lille3.fr:80/~staworko/exemple /complique/de/programme.php?param=coucou

- Protocole : Par quel moyen interpréter, résoudre l'adresse et transmettre les données.
- Le nom et le mot de passe pour accéder à la ressource
- Serveur : le serveur où se trouve la ressource. Un nom de machine et son domaine FQDN.
- Le port de l'application sur le serveur
- **e** Le chemin vers la ressource
- Le nom du document/programme contenant/calculant la ressource
- Les noms et valeurs des paramètres d'accès à la ressource.

### Exemple

http://sam:grat@www.grappa.univ-lille3.fr:80/~staworko/exemple /complique/de/programme.php?param=coucou&

- Protocole : Par quel moyen interpréter, résoudre l'adresse et transmettre les données.
- Le nom et le mot de passe pour accéder à la ressource
- Serveur : le serveur où se trouve la ressource. Un nom de machine et son domaine FQDN.
- Le port de l'application sur le serveur
- **e** Le chemin vers la ressource
- Le nom du document/programme contenant/calculant la ressource
- Les noms et valeurs des paramètres d'accès à la ressource.

### Exemple

http://sam:grat@www.grappa.univ-lille3.fr:80/~staworko/exemple /complique/de/programme.php?param=coucou&p=machin

- Protocole : Par quel moyen interpréter, résoudre l'adresse et transmettre les données.
- Le nom et le mot de passe pour accéder à la ressource
- Serveur : le serveur où se trouve la ressource. Un nom de machine et son domaine FQDN.
- Le port de l'application sur le serveur
- **e** Le chemin vers la ressource
- Le nom du document/programme contenant/calculant la ressource
- Les noms et valeurs des paramètres d'accès à la ressource.

### Exemple

http://sam:grat@www.grappa.univ-lille3.fr:80/~staworko/exemple /complique/de/programme.php?param=coucou&p=machin#

- Protocole : Par quel moyen interpréter, résoudre l'adresse et transmettre les données.
- Le nom et le mot de passe pour accéder à la ressource
- Serveur : le serveur où se trouve la ressource. Un nom de machine et son domaine FQDN.
- Le port de l'application sur le serveur
- **e** Le chemin vers la ressource
- Le nom du document/programme contenant/calculant la ressource
- Les noms et valeurs des paramètres d'accès à la ressource.
- L'emplacement dans le document

### Exemple

http://sam:grat@www.grappa.univ-lille3.fr:80/~staworko/exemple /complique/de/programme.php?param=coucou&p=machin#ici
# Les URNs

### **Objectifs**

- · Définir un nom normaliser pour identifier et non localiser une ressource.
- L'idée est d'associer une correspondance entre URNs et localisations.
- **•** Finalement assez peu utilisé en pratique.

### La forme d'une URN

#### urn:NID:NSS

- · NID (Namespace Identifier). Espace de noms enregistré dans l'IANA.
- NSS (Namespace specific String) Grossièrement le nom dans cet espace.

### **Exemples**

- $\bullet$  URN: TSBN:...
- $\bullet$  URN: ISSN:  $\dots$

# <span id="page-37-0"></span>Plan

### **[Introduction](#page-1-0)**

- [Service de fichiers](#page-7-0)
- Adressage de ressources : URI, URL, URN,...
- 4 [Principaux protocoles](#page-37-0)
	- 5 [Typologie des contenus](#page-39-0)
- 6 [Le navigateur WEB](#page-75-0)
- [Dans les nuages](#page-96-0)

э

 $\leftarrow$   $\leftarrow$   $\leftarrow$ 

 $QQ$ 

### <span id="page-38-0"></span>Communication sur internet

- **•** Typologie des contenus
- **HTTP** : distribution de pages hypertexte
- SMTP/POP/IMAP : échange de courriers électroniques
- $\bullet$  FTP : échange de fichiers
- · WebDAV : échange avancé de fichiers
- XMPP : communication instantanée
- SIP, H323, RTP,. . . : pour la VOIP, le streaming,. . .

つひひ

# <span id="page-39-0"></span>Plan

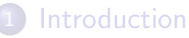

- [Service de fichiers](#page-7-0)
- Adressage de ressources : URI, URL, URN,...
- [Principaux protocoles](#page-37-0)

### 5 [Typologie des contenus](#page-39-0)

- [HTTP](#page-44-0)
- [FTP](#page-56-0)
- [SMTP/IMAP/POP](#page-63-0)

### [Le navigateur WEB](#page-75-0)

### Les content-type

### **Objectifs**

- $\bullet$  Méta-donnée principale donnant le type d'un contenu.
- · Permet de signaler aux lecteurs de la donnée (clients d'un service) la nature de ce qu'ils reçoivent
- **•** Permet d'associer une application particulière en fonction de ce type.
- Apparue d'abord pour les contenus des emails : attachements, etc.
- Étendue ensuite à de nombreux protocoles dont HTTP.
- Standardisation dans Multipurpose Internet Mail Extensions (MIME).

つへへ

### MIME

#### Les entête comprennent

- **o** La version de MIME : MTME-Version
- Typage : Content-type sous la forme type/sous-type. Voir par exemple le fichier /etc/mime.types. Peut spécifier un contenu composé de plusieurs parties (multipart/mixed).
- **·** Encodage du transfert à travers le réseau : Content-Transfer-Encoding. Par défaut 7 bits, et des encodages en 7 bits par les algorithmes quoted-printable ou base64. Pour les serveurs modernes, les transferts 8bits sont acceptés.
- $\bullet$  Identification : Content-ID numéro d'identification d'une partie.
- Structuration (parfois considéré comme désuet) : Content-Disposition. Le contenu doit être interprété comme un document attaché (attachment) ou affiché dans le client (inline).

 $\Omega$ 

イロト イ押ト イヨト イヨト

# Example MIME

```
...
MIME-Version: 1.0
Content-Type: multipart/mixed;
   boundary="----=_NextPart_000_0005_01CCE650.9AC585B0"
...
This is a multi-part message in MIME format.
------=_NextPart_000_0005_01CCE650.9AC585B0
Content-Type: multipart/alternative;
   boundary="----=_NextPart_001_0006_01CCE650.9ACA40A0"
...
------ NextPart 001 0006 01CCE650.9ACA40A0
Content-Type: text/plain; charset="Windows-1252"
Content-Transfer-Encoding: quoted-printable
Bonjour =E0 tous,
...
```
 $QQ$ 

 $\mathbf{A} \oplus \mathbf{B} \rightarrow \mathbf{A} \oplus \mathbf{B} \rightarrow \mathbf{A} \oplus \mathbf{B} \rightarrow \mathbf{B} \oplus \mathbf{B} \oplus \mathbf{A}$ 

# <span id="page-43-0"></span>Example MIME

```
Bonjour =E0 tous,
```

```
...
------=_NextPart_001_0006_01CCE650.9ACA40A0
Content-Type: text/html; charset="Windows-1252"
Content-Transfer-Encoding: quoted-printable
```

```
<!DOCTYPE HTML PUBLIC "-//W3C//DTD HTML 4.0 Transitional//EN">
<HTML><HEAD>
<META content=3D"text/html; charset=3Dwindows-1252" =
http-equiv=3DContent-Type>
...
------=_NextPart_000_0005_01CCE650.9AC585B0
Content-Type: image/jpeg; name="IMG.jpg"
Content-Transfer-Encoding: base64
Content-Disposition: attachment;
        filename="IMG.jpg"
```
/9j/4AAQSkZJRgABAAEBLAEsAAD/4SQoRXhpZgAASUkqAAgAAAAKAA8BAgAGAAAAhgA

...

# <span id="page-44-0"></span>Plan

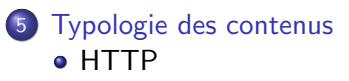

- [FTP](#page-56-0)
- [SMTP/IMAP/POP](#page-63-0)

重

 $2990$ 

イロト イ部 トイモ トイモト

# HTTP I

#### Hypertext Transfert Protocol

L'invention de Sir Tim Berners Lee.

- Clients : navigateurs (IE, Firefox, Chrome Safari, Opera, Konqueror, lynx, . . .) voir [un diagramme.](http://upload.wikimedia.org/wikipedia/commons/7/74/Timeline_of_web_browsers.svg)
- Clients : robots, crawlers, aspirateurs, ...
- Serveurs : Apache, IIS, ...

つへへ

# HTTP II

### **Principes**

- Les messages sont composés d'un entête et d'un corps séparés par une ligne blanche.
- Les entêtes comprennent des méta-données dont par exemple les content-type (types de contenus) et encoding (encodages) du corps, le user-agent (client), le referer (d'où il vient), le host (la machine  $demandée), \ldots$
- Les messages sont des requêtes et réponses à ces requêtes.
- Les requêtes sont des commandes au serveur
- Les réponses aux requêtes comportent un code de retour. (404 : non trouvé,  $200$  Ok,  $301$  déplacé,...)

つへへ

# HTTP III

#### Principales commandes

- G GET : Permet d'obtenir une ressource. Utilisé dans la barre d'URL du navigateur.
- POST : Permet d'envoyer des données au serveur. Utilisé dans certains formulaires HTML.
- **HEAD** : Demander les méta-données uniquement.

4 **D F** 

 $200$ 

# Exemple de GET

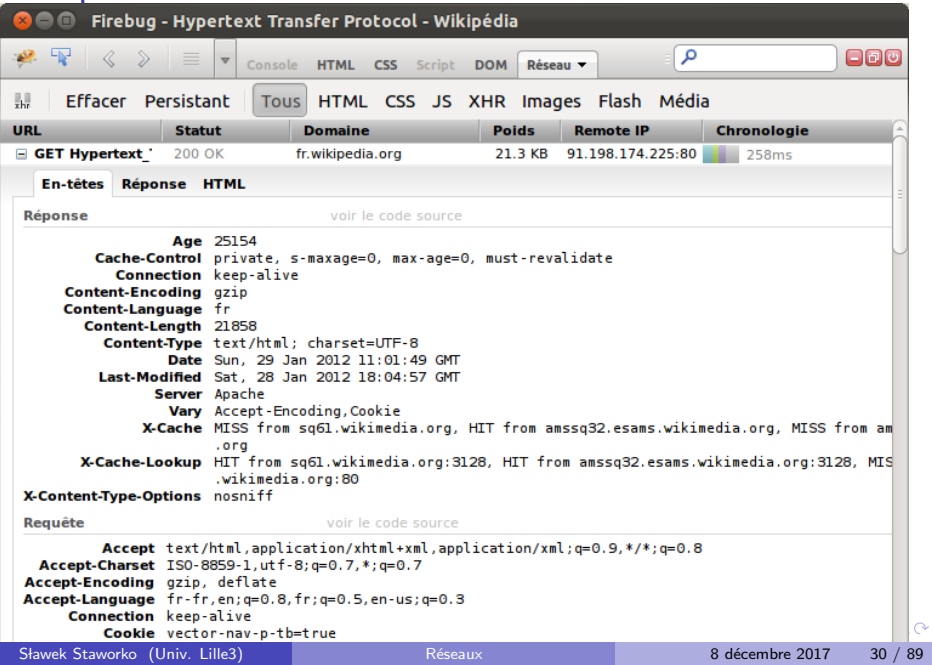

# Exemple de POST

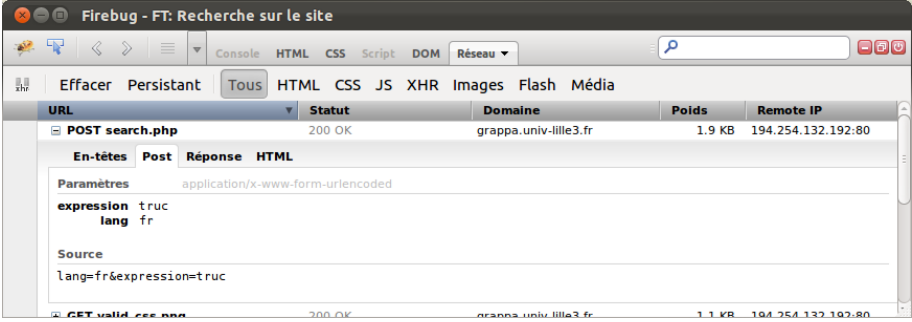

Ε

 $2990$ 

 $(1 - 1)$   $(1 - 1)$   $(1 - 1)$   $(1 - 1)$   $(1 - 1)$   $(1 - 1)$   $(1 - 1)$   $(1 - 1)$   $(1 - 1)$ 

### <span id="page-50-0"></span>Exemple de petit client

```
user@machine:~$ host www.google.fr
www.google.fr is an alias for www-cctld.l.google.com.
www-cctld.l.google.com has address 173.194.66.94
user@machine: ~$ python
>>> from socket import *
>>> s= socket(AF_INET,SOCK_STREAM)
>>> c = s.connect(("173.194.66.94",80))
\gg s.send("GET /\nn<sup>"</sup>)
>> d = s.recv(1000)
```
KED KARD KED KED E VOOR

# <span id="page-51-0"></span>Côté Serveur

### Observation des logs

- Les contenus des journaux sont hautement paramétrables.
- Ils peuvent conserver les informations dans les entêtes des échanges GET, POST, etc.
- Ils peuvent aussi ajouter des informations provenant de l'environnement (temps,...)

### Extrait logs d'apache

```
172.20.110.253 - - [10/Feb/2012:16:43:56 +0100]
   "GET /~jmary/wordpress/ HTTP/1.0" 200 2102
   "http://masterid.pedago.local/~jmary/?C=N;O=A"
   "Mozilla/5.0 (Windows NT 5.1; rv: 9.0.1) Gecko/20100101 Fil
127.0.0.1 - - [10/Feb/2012:17:00:01 +0100]
    "GET /drupal6/cron.php HTTP/1.1" 200 616 "-"
    "curl/7.18.2 (i486-pc-linux-gnu) libcurl/7.18.2
           n/.8g3 libid1 lssh2/0.1
```
# <span id="page-52-0"></span>Côté Serveur

### Charge, pannes

• Plusieurs processus sont lancés pour répondre à un nombre important de requêtes

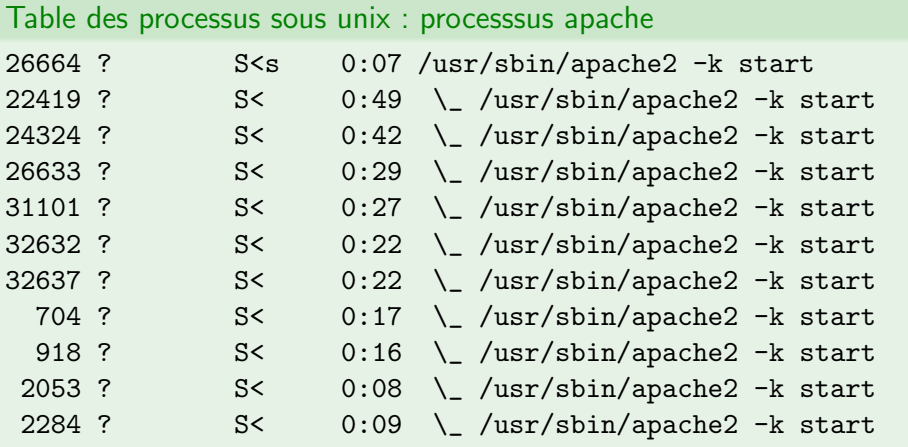

# Côté Serveur

#### Association entre adresses et ressources

- La configuration du serveur contient ces associations et autres droits et autorisations
- **Elle peut inclure aussi des règles de réécriture des adresses : simplifier** les adresse, masquer les appels de programmes,...

```
RewriteEngine on
RewriteRule ^page/([^/\.]+)/?$ programme.php?p=$1 [L]
```

```
Alias /doc/ "/usr/share/doc/"
<Directory "/usr/share/doc/">
    Options Indexes MultiViews FollowSymLinks
    AllowOverride None
    Order deny,allow
    Allow from all
</Directory>
```
# Les deux méthodes pour un formulaire

### Les formulaires HTML

- $\bullet$  Permettent d'écrire des  $\ll$  écrans de saisie  $\gg$  en HTML.
- $\bullet$  Un formulaire est associé à une action
- L'action est le plus souvent une URL
- **•** L'action peut être contrôlée par un script en javascript.

### Description en HTML

- · Balise FORM et à l'intérieur des balises spécifiques pour les zones de saisie :
- o **INPUT**
- **O** TEXTAREA
- **O** OPTIONS
- ... Voir la [recommandation du W3C](http://www.w3.org/TR/html4/interact/forms.html)

 $200$ 

# <span id="page-55-0"></span>**Exemples**

### Formulaire d'interrogation de google

- Le formulaire doit comprendre une zone de texte avec un nom q
- La balise action a http://www.google.fr/search comme action.
- $\bullet$  Essayez avec l'attribut Method à POST ou GET.

### Formulaires

- Faire un formulaire qui demande un nom et une couleur préférée parmi rouge, vert et bleu, un bouton d'envoi et un bouton de réinitilisation du formulaire. Utiliser des labels.
- Ajouter un choix de régime végétarien oui ou non.
- Ajouter une zone de texte pour laisser un message dans le livre d'or
- Remplacer le bouton d'envoi par une image cliquable.
- Ajouter un bouton d'envoi de fichier et modifier la balise FORM en conséquence.

# <span id="page-56-0"></span>Plan

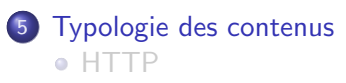

[FTP](#page-56-0) [SMTP/IMAP/POP](#page-63-0)

重

 $299$ 

イロト イ部 トイモ トイモト

### FTP : transfert de fichiers

### **Objectifs**

Transfert de fichiers de (download) ou vers (upload) un serveur.

#### Adresses des ressources

ftp://utilisateur:motDePasse@Serveur:port\_ftp

Le plus souvent le port n'est pas mentionné (21 par défaut). En pratique :

ftp://utilisateur@Serveur

 $200$ 

# FTP : transfert de fichiers

### Points positifs

- Adapté pour transférer des gros fichiers ou des arborescences.
- $\bullet$  Très adapté/utilisé pour mettre à jour ou installer des pages web.

### Points négatifs

- Protocole peu sécurisé dans sa version de base.
- Nécessite l'ouverture de nombreux ports : pas apprécié par les gestionnaires de réseau.
- Transferts non cryptés.
- Parfois peu connu et donc pas trop accessible aux utilisateurs de base (à l'inverse des années 90).

つへへ

### Le protocole

### Généralités

- **•** Inventé dans les années 70.
- anonyme (parfois avec login *anonymous* et mot de passe une adresse email) ou authentifié.
- **Permet de créer des répertoires, supprimer et déplacer des fichiers, ...**
- Une connexion sur le port 21 en général pour le contrôle, une autre sur un autre port pour le transfert des données.
- Mode actif ou passif

つひひ

# Logiciels FTP

- **•** En ligne de commandes ftp, ncftp staworko@stokrotka:~\$ ftp staworko.hd.free.fr Connected to staworko.hd.free.fr. 220 Serveur de mise a jour des pages perso de Free.fr vers Name (staworko.hd.free.fr:staworko):
- Avec interface graphique : filezilla, ...
- **Intégré dans le navigateur : Natif pour le download, mais aussi sous** forme d'extension (FireFTP).
- Intégré dans l'interface graphique système d'exploitation : sous linux Gnome (nautilus) ou KDE (konqueror).
- **Intégré dans des langages de programmation comme PHP, ....**

 $\Omega$ 

イロト イ押ト イヨト イヨト

### Filezilla

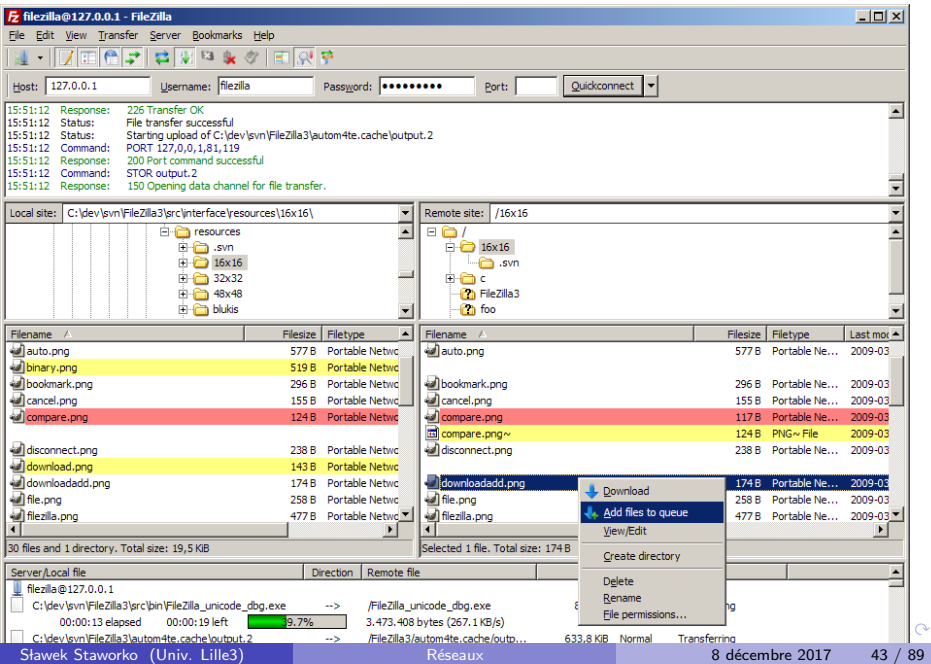

### Filezilla

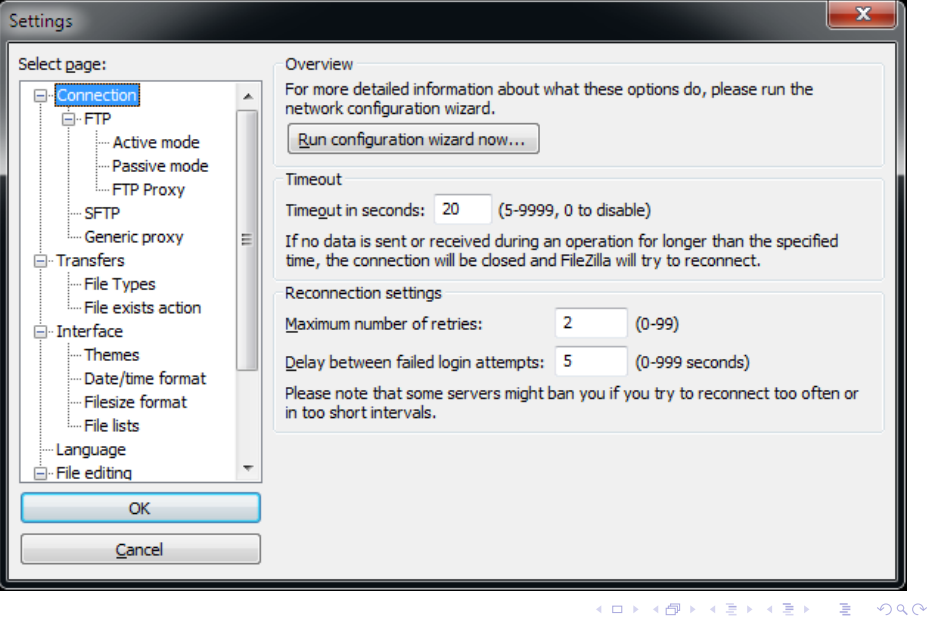

# <span id="page-63-0"></span>Plan

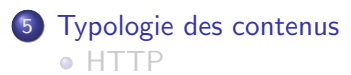

- [FTP](#page-56-0)
- [SMTP/IMAP/POP](#page-63-0)

重

 $299$ 

イロト イ部 トイモ トイモト

# Le mail

### Globalement

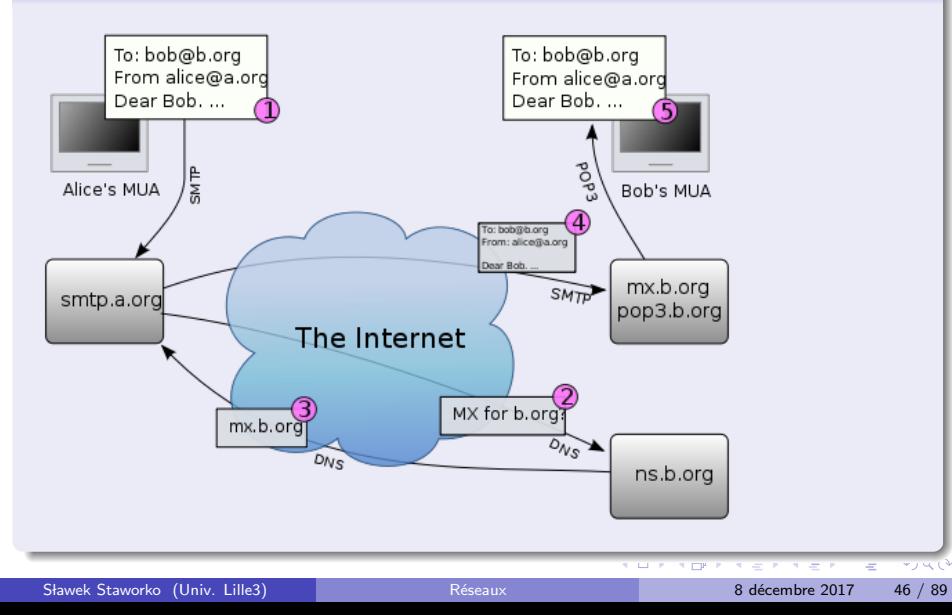

# Le mail

#### Les adresses

- **o** user@fqdn. NB : les adressent ne font pas référence aux serveurs (machines) mais aux domaines.
- URI de la forme mailto:user@fqdn
- Les serveurs de DNS fournissent le nom et adresses des serveurs associés aux domaines.

#### Plusieurs protocoles

- SMTP : pour l'envoi de messages
- POP ou IMAP : pour la réception
- La DNS : pour obtenir les serveurs de domaines.

つへへ

# La forme des messages I

#### Entête et corps

- Comme HTTP, les messages ont une entête, contenant des méta-données et un corps pour le contenu.
- Corps et entête sont séparés par une ligne blanche.

#### Principales méta-données

- Certaines sont proposées à la saisie lors de la composition des messages : From : Émetteur ; To : destinataires ;  $Cc$  : Carbon Copy, destinataires en copie ; Bcc : Blind Carbon Copy, destinataires en copie cachée; **Subject** : sujet.
- D'autres sont intégrées lors de l'envoi ou la transmission. Les méta-données MIME; Received : liste des serveurs qui ont transmis le mail ; X-mailer nom du client de mail ; Message-Id pour les fils de discussion ; . . .

э

 $200$ 

イロト イ部 トイモ トイモト

# La forme des messages II

#### Le corps

- Dépend des méta-données MIME.
- Contient les attachements.

### SMTP

- Protocole très simple, non sécurisé. Pas d'authentification. Port 25.
- Généralement des limitations contre le spam : exclure les connexions venant de machines hors du même réseau.
- Versions sécurisées SMTPS

つひひ

# SMTP

```
staworko@fitis:~/ telnet smtp.free.fr 25
Trying 2a01:e0c:1:1599::10...
Connected to smtp.free.fr.
Escape character is '\hat{\ })'.
220 smtp1-g21.free.fr ESMTP Postfix
HELO toto
250 smtp1-g21.free.fr
MAIL FROM: perenoel@lune.org
250 2.1.0 Ok
RCPT TO: xxx.xxx@xxx.xx
250 2.1.5 Ok
DATA
354 End data with <CR><LF> <CR><LF>
Subject: Test
Allo la terre
.
250 2.0.0 Ok: queued as 158B4940126
QUIT
221 2.0.0 Bye
```
D.

K ロト K 御 ト K 君 ト K 君 K

 $298$ 

# Réception

#### POP : Post Office Protocol

- Le plus simple, permet d'obtenir la liste des messages sur le serveur, les télécharger, les supprimer sur le serveur.
- Peu adapté aux pratiques modernes, par exemple nombreux clients différents pour un même utilisateur.
- $\bullet$  Existe des versions sécurisées, mais initialement non sécurisé.

#### IMAP

- Le plus courant aujourd'hui.
- Les messages, dossiers, etc restent sur le serveur.
- Permet une utilisation hors-ligne : clients et serveurs se synchronisent.

つへへ

# Clients I

### Clients lourds

- Outlook, Thunderbird, mais il en existe des dizaines.
- Tendent vers des clients de Groupware (contacts, agendas, tâches, . . .) et lecture de flux RSS, newsgroups,...
- **•** Permet de lire son mail en mode déconnecté
- **Permet d'intégrer de nombreuses boîtes aux lettres (différentes** adresses email).
- Permet de gérer plusieurs identités.
- **•** Permet de filtrer les messages à leur arrivée.
- Permet un traitement des indésirables personnalisé.

つへへ

# Clients II

### Clients légers

- **Tous les webmails.**
- Tendance qui s'impose grâce aux technologies du web (Ajax).
- Rattrapent les clients lourds en termes de fonctionnalité.
- · Peuvent être aussi installés en réseau d'entreprise.

4 0 8

 $\Omega$
## **Exemples**

K ロ ▶ K @ ▶ K 할 ▶ K 할 ▶ ① 할 → ① 의 ①

# Intégration d'outils

#### **Groupware**

- **•** Messagerie classique
- **•** Calendrier
- **o** Tâches
- Partage de documents
- **•** Messagerie instantanée
- **•** Contacts

### Logiciels

- Exchange (Microsoft)
- Zimbra (VMWare, Opensource)
- SoGo (OpenSource)

4 D F

э

 $\Omega$ 

## Usages

### **Netiquette**

- Eviter les messages avec une longue liste de destinataires (spam)
- Éviter les messages trop gros.
- Éviter les signatures trop longues
- **e** Éviter les hoaxes.

### Difficultés organisationnelles

- Excès de messages, difficultés de traitement, hiérarchisation des priorités,
- Burning out, addiction,
- Règles parfois données : éviter le trop grand nombre de CC, les accusés de réception inutiles...
- Mais reste un très bon outil quand il est utilisé correctement.

 $\Omega$ 

# <span id="page-75-0"></span>Plan

### **[Introduction](#page-1-0)**

- [Service de fichiers](#page-7-0)
- Adressage de ressources : URI, URL, URN,...
- [Principaux protocoles](#page-37-0)
- [Typologie des contenus](#page-39-0)
- 6 [Le navigateur WEB](#page-75-0)
- [Dans les nuages](#page-96-0)

э

 $\leftarrow$   $\leftarrow$   $\leftarrow$ 

 $QQ$ 

## Le navigateur

### **Objectifs**

- De l'outil de navigation dans un réseau de pages hypertexte, ...
- au *client universel* pour les applications modernes, ...
- à une machine virtuelle pour le développement d'applications :
	- Chrome devient Chrome OS
	- La plateforme XUL de firefox avec ses nombreuses extensions et applications indépendantes : Songbird, Miro, Uploadr de Flikr,...

つひひ

## <span id="page-77-0"></span>Types mimes et applications

### **Objectifs**

- Configurer le comportement du navigateur en fonction du type de contenu (content-type) qu'il reçoit de la part du serveur.
- Lancement d'application dédiées, intégration dans le navigateur,...

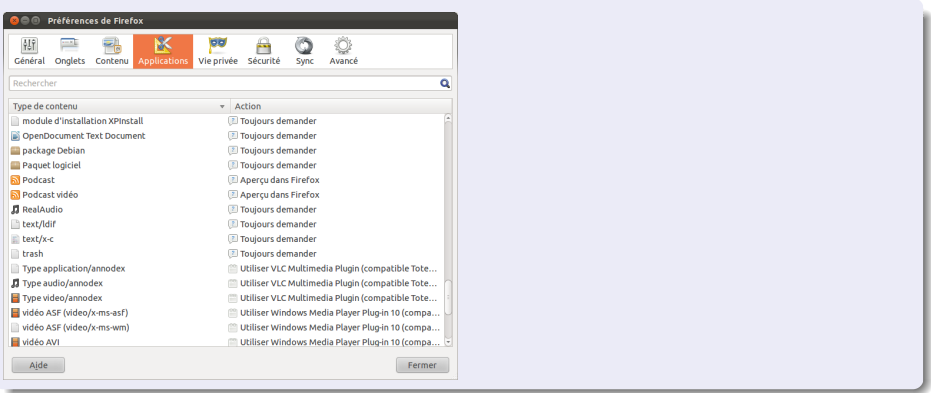

# <span id="page-78-0"></span>Cache et historique

### Objectifs du cache

- $\bullet$  À chaque donnée téléchargée est associée une date d'expiration (date limite de validité).
- Le cache conserve les données et évite de télécharger à nouveau des données si elles ne sont pas périmées.
- Le cache permet donc d'accélerer les temps d'affichage.

### Objectifs de l'historique

- L'historique est basée sur l'activité de l'utilisateur
	- un ensemble de page (ensemble de données) visitées,
	- $\blacktriangleright$  un ensemble de recherches effectuées.
	- $\blacksquare$  de sessions ouvertes,...
- La conservation de l'historique permet de :
	- naviguer dans l'historique : boutons suivant, précédent
	- $\triangleright$  ré-afficher un onglet fermé,
		- restaurer une session au démarrage du nav[iga](#page-77-0)[te](#page-79-0)[ur](#page-77-0),...

## <span id="page-79-0"></span>Les cookies I

### **Objectifs**

- · Permet de stocker sur le client l'état du service et de renvoyer cet état au serveur quand c'est nécessaire (à sa demande)
- Utilisé par exemple pour les mécanismes d'authentification, la personnalisation des services, le suivi (tracking), ...

### Caractéristiques

- Les cookies sont stockés sur le client
- **Ils peuvent être effacés par l'utilisateur**
- **Ils ont une durée de validité (expiration) qui peut être très variable :** éphémère ou persistant.
	- pour un échange, une visite de site : cookie sans date de validité, existant jusqu'à la fermeture du navigateur
	- pour plusieur jours, semaines ou plus,... : cookie avec date de validité. Il est supprimé après cette date.

 $\Omega$ 

**K ロ ト K 何 ト K** 

# Les cookies II

### Définition

- Donnée avec quelques méta-données associées à un service.
- La valeur de la donnée est atomique : un texte ou une valeur numérique

#### Méta-données

- · Nom du cookie (nom de la donnée)
- Domaine du serveur qui fournit le service associé.
- Chemin sur ce serveur. Permet de déterminer en quelques sortes l'application serveur qui demande ce cookie.
- **•** Expiration.
- Type de connexion : sécurisée ou non.

## Les cookies III

### Exemple

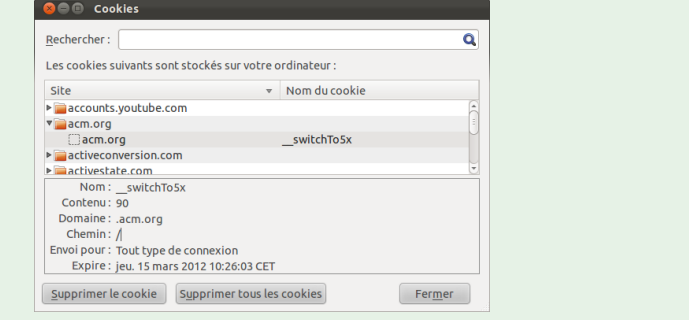

- 1986

 $2990$ 

イロト イ部 トイヨ トイヨト

## Les cookies IV

#### **Techniquement**

- Il est échangé dans l'entête des messages HTTP.
- Le serveur envoie une instruction : Set-Cookie: name=value et suivi de méta-données
- Le client envoie un champ Cookie: name=value pour indiquer la valeur du cookie au serveur quand le domaine et le chemin correspondent.
- La correspondance : mˆeme domaine ou sous-domaine du domaine du cookie ; même chemin ou chemin plus spécifique.

つひひ

## Les cookies V

#### Démonstration

- Consulter la page [http://www.grappa.univ-lille3.fr/](http://www.grappa.univ-lille3.fr/~tommasi/cours/reseau/cookie.php) [~tommasi/cours/reseau/cookie.php](http://www.grappa.univ-lille3.fr/~tommasi/cours/reseau/cookie.php)
- Recharger plusieurs fois la page
- Regarder les méta-données du cookie déposé.
- Supprimer le cookie et essayer à nouveau de charger la page.

## Les cookies VI

### Vie privée

- Le cookie permet de tracer les internautes.
- Les cookies persistants augmentent cette capacité de traçabilité sur plusieurs jours, voire plusieurs mois.
- Mais la traçabilité permet de rendre service.
- Une page web peut être composée par des différentes sources de domaines différents (balises src dans les images, les cadres, ... : chacune peut poser des cookies.
- Un script en JavaScript peut aussi lire des cookies : menace de vol (HTTPOnly évite cela).

## Les cookies VII

#### Comment réagir?

- **·** Doit-on autoriser les cookies?
- Doit-on autoriser les cookies persistants ?
- $\bullet$  Doit-on autoriser des cookies de site différents de celui affiché sur la barre d'url ?
- Doit-on autoriser des cookies de domaine très large (de premier niveau par exemple) ?

4 0 8

## Les sessions I

#### Constat

- Le navigateur est devenu un client universel pour utiliser des services à travers Internet.
- Les services évolués demandent de nombreux échanges, faisant ´evoluer l'´etat de la transaction entre client et serveur : session.
- Ces échanges sont asynchrones, peuvent être interrompus pour un temps parfois assez long
- **·** L'état courant d'une transaction (la session), peut être qualifié par de nombreuses données : données d'authentification et d'identification. articles dans un panier, mémorisation de recherches effectuées, préférences d'utilisation, etc.
- L'état complet ne peut être échangé uniquement par le mécanisme des cookies.

 $\Omega$ 

## Les sessions II

#### **Solutions**

- **e** Les données de session sont stockées sur le serveur
- · Un numéro unique (numéro de session) permet d'associer un client avec ces données de session.
- Le numéro de session est échangé soit par un cookie (le plus souvent), soit dans un GET, donc dans l'URL.

## Les sessions III

#### Deux cookies de session

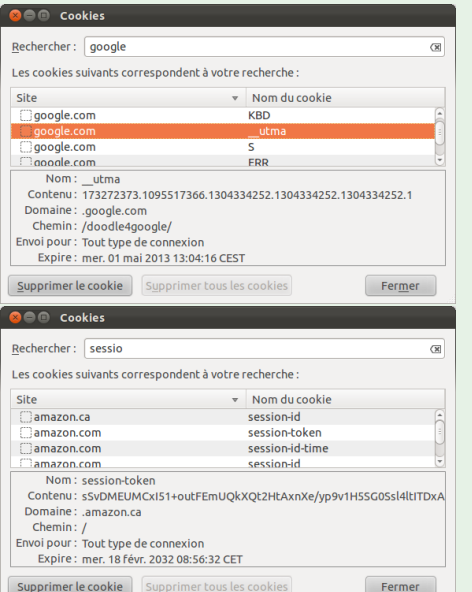

## Exemple de session

#### Essayez :

- [http://www.grappa.univ-lille3.fr/~tommasi/cours/reseau/](http://www.grappa.univ-lille3.fr/~tommasi/cours/reseau/session.php) [session.php](http://www.grappa.univ-lille3.fr/~tommasi/cours/reseau/session.php)
- Constater que le cookie de session ne contient pas la valeur du nom saisit dans le formulaire.
- Si on saisit Joe dans le formulaire on trouvera sur le serveur un fichier avec un nom unique de la forme (par exemple) /var/lib/php5/sess-664c26cc87e83c5ce5d0d7357be3bdcd contenant (par exemple, selon le programme serveur) : nom|s:3:"Joe";
- **.** Détruire le cookie de session pour vérifier le fonctionnement.

 $\Omega$ 

# Signets I

### **Objectifs**

Marques-page, favoris, raccourcis internet, bookmarks, hotlists, . . .

- **Garder en mémoire des URLs.**
- Accès rapide à des sites fréquemment visités.

### **Solutions**

- **O** Dans le navigateur.
- . Utilisation d'une application web spécifique (social bookmarking).

#### Différents types de signets sur le navigateur

- Signets dynamiques (live bookmarks) : titres de flux RSS
- Signets javascript (bookmarklets) : permettent d'effectuer une action.

 $\Omega$ 

- ④ → ④ ミト ④ ミト

# Signets II

### Organisation dans le navigateur (firefox)

- Rangement par dossier
- Association d'étiquettes
- Affichage de signets, dossiers ou étiquettes sur la barre de signets.

4 D F

 $\Omega$ 

# Signets III

### Essayez de reproduire ces signets

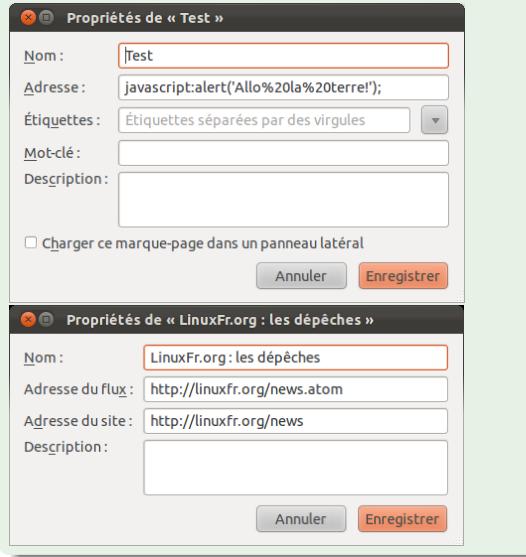

4 0 3

4 OF 8

÷

 $*$  )  $\alpha$  (

# Vie privée I

#### Que penser si des tiers : programmes ou utilisateurs

- consultent l'historique ou le cache
- examinent les cookies
- consultent les mots de passes stockés ou les formulaires pré-remplis,
- voient les signets

#### Pour les utilisateurs : navigation privée

Mode de navigation où sont désactivés :

- l'historique,
- **o** le remplissage automatique des formulaires

# Vie privée II

### Pour les applications

- Choisir un bon navigateur qui implante des fonctions de contrôle
- $\bullet$  Utiliser des extensions spécifiques (e.g. noscript).

4 0 8

э

 $QQQ$ 

## **Extensions**

#### Quelques extensions importantes

- Scrapbook : sauvegarde de pages pour une consultation hors ligne.
- Zotero : gestionnaire de données bibliographiques.
- **Itsalltext : permet de saisir de zones de texte dans un formulaire grâce** à un éditeur externe (moins de risque de perte de données).
- AdBlock : suppression de publicités.
- NoScript : interdiction très paramétrée de l'usage de Javascript.
- Greasemonkey : automatisation de tâches répétitives dans le navigateur.
- Firebug, WebDevelopper UserAgent Switcher,... outils de développement pour le webmaster.

 $\Omega$ 

# <span id="page-96-0"></span>Plan

### **[Introduction](#page-1-0)**

- [Service de fichiers](#page-7-0)
- Adressage de ressources : URI, URL, URN,...
- [Principaux protocoles](#page-37-0)
- 5 [Typologie des contenus](#page-39-0)
- 6 [Le navigateur WEB](#page-75-0)
- [Dans les nuages](#page-96-0)

э

 $\leftarrow$   $\leftarrow$   $\leftarrow$ 

 $QQ$ 

## Dans les nuages

### Définition

- Cloud computing en anglais.
- Déporter sur des serveurs distants tout ou partie du système automatisé d'informations : données, applications...
- C'est une forme d'externalisation.
- Nuage pour traduire le fait qu'on ne sait pas où données et applications se trouvent physiquement.
- Accès par un navigateur web le plus souvent.

### **Origines**

- Idées très anciennes (années 60)
- Réalisation récente : Amazon vers 2006. Motivée par une refonte technologique et la location de ressources non utilisées.
- Clouds privés dès 2008 grâce à Eucalyptus.

 $\Omega$ 

4 同下

4 D F

## Trois couches de services I

#### IaaS

- **o** Infrastructure as a Service.
- $\bullet$  On loue des ressources : capacité de calcul, capacité de stockage.
- Souvent une location de machine (physique ou virtuelle)
- Le locataire est responsable de tout : installation et maintenance d'un système, puis des programmes, etc.

つひひ

## Trois couches de services II

### PaaS

- **Platform as a Service.**
- On loue des services de base pour installer ensuite des applications finales pour l'utilisateur
- **Exemple : machine plus le trio Apache/PHP/MySQL pour réaliser un** serveur Web.
- Le locataire est déchargé de la maintenance et l'installation de la plateforme.
- Il ne s'occupe que des applications.
- Le dimensionnement est souvent réalisé automatiquement, à la demande (ajout de disque, mémoire, bande passante, ...) pour répondre à la charge.

## Trois couches de services III

### SaaS

- Software as a Service
- Location d'une solution logicielle complète : suite bureautique, solution de messagerie, CMS, ECM, . . ..
- Parfois juste un seul service : authentification, commentaires, ou un assemblage par mashups...
- Le locataire ne s'occupe que de l'administration de cette application.
- · En général un prix en fonction (entre autres) du nombre d'utilisateurs.

## Cloud privés et publics

#### Plusieurs modèle de déploiement

- Clouds publics : service offert à tous.
- $\bullet$  Clouds communautaires : pour un secteur d'activité (droit, santé,...)
- Clouds privés : réservés à une seule entreprise pour des raisons de sécurité essentiellement.
- Clouds hybrides mélant parties publiques et privées.

#### Mashups

- assemblage de petits composants sur une page web pour réaliser un application complète.
- Les composants sont souvent des services issus du cloud (public)

 $200$ 

## Protocoles mis en jeu

#### Intégration avec le SI par les webservices

- Basée sur une architecture logicielle REST (Representational state transfer),
- utilisant SOAP (Simple Object Access Protocol) comme protocole d'échange de données, lui-même reposant sur
- HTTPS, version sécurisée de HTTP
- Les données elle même sont représentée par leur URI et au format XML ou JSON.

 $200$ 

## Acteurs I

#### Infrastructures et plateformes

- Amazon : EC2, et de nombreuses solutions : <http://aws.amazon.com/fr/>.
- OpenSource : RedHat <http://www.redhat.com/solutions/cloud-computing/>, Canonical <http://www.ubuntu.com/cloud>, ... avec Eucalyptus et OpenStack. ,
- Microsoft : Azur : <http://www.windowsazure.com/fr-fr/>
- SalesForce, un pionnier <http://www.salesforce.com/platform/>
- Google : <https://code.google.com/intl/fr/appengine/>
- **e** et de nombreux autres...

 $\Omega$ 

ほん メラメ

∢ □ ▶ ◀ <sup>□</sup> ▶ ◀

# Acteurs II

### **Softwares**

- Tous les éditeurs y passent. Secteurs privilégiés :
- Bureautique (Google apps, Office web apps, Lotus d'IBM,...)
- CRMs (salesforces, SugarCRM, . . .)
- ECMs (Nuxeo,...)
- Stockage de données

#### Systèmes d'exploitation

- JoliCloud,
- EyesOs,
- Chome OS.
- Boot2Gecko etc...

э

 $200$ 

ヨメ メヨメ

4 0 F

4 何 ▶ - 4

# Acteurs III

### Données

- Ubuntu One,
- **o** OwnCloud ...
- DropBox,
- Box.net
- Apple Icloud,
- **·** Google drive,

造

 $298$ 

メタトメ ミトメ ミト

4 0 8

# **Enjeux**

#### Ce qui change avec le cloud

- Les prix : entrée plus facile, pas d'investissement lourd.
- **Indépendance vis à vis du matériel : PC, tablettes,.. .car reposant sur** les techniques du web.
- **Indépendance vis à vis des services informatiques internes, mais...** dépendance par rapport au fournisseur de service.
- Passage à l'échelle : le redimensionnement est plus facile
- Sécurité et confidentialité : peu rassurant à cause de l'ouverture sur le web, mais...
- Questions juridiques sur la localisation du service et des données.
- Questions organisationnelles : moins de maîtrise sur ses propres données et applications.

 $200$ 

### **Exercice**

#### Des mashups

Consituter une page web avec de nombreux services (identité, social, recherche, flux, ...)

4 0 8

- ← 冊 →

э

 $QQ$ 

 $\rightarrow$   $\rightarrow$   $\rightarrow$